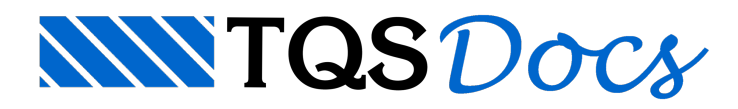

# Sobre a Modelagem em Softwares

# Dúvida enviada à Comunidade TQS

Em uma obra em São Paulo em fase de projeto, tem-se uma torre de concreto armado com aproximadamente 10m x 10m (planta), que segue com os pavimentos de fundação, foyer (térreo), um térreo superior emais 8 pisos acima (altura total de pouco mais de 30m). Há pilares parrudos e a caixa de escada e elevadores é feita com pilares-parede, justificados abaixo.

O detalhe diferencial é que há nos pavimentos uma laje com grande balanço (aprox. 15m), apoiada em perfis de aço (vigas mistas), que são por fim estruturados por meio de 2 grandes treliças de apoio, em balanço da estrutura de concreto dessatorre:a primeiratreliça, no nível inferior, que pega diretamente as cargas de um auditório (banzo inferior) e praça (banzo superior); e a segunda, que pega todos os pisos dos pavimentos superiores.

Por não estar ainda muito familiarizado com o potencial do TQS e os eventuais 'artifícios demodelagem', e por julgar se tratar de um exemplo enriquecedor para os demais usuários do software, deixo aqui algumas perguntas divididas em 4 temas, a serem comentadas e respondidas pelos usuários e/ou pelo suporte:

# 1) CONTENÇÃO

Do foyer à fundação haverá uma cortina em perfis metálicos e a solução de fundação para a obra também será em estacas metálicas.

Como o TQS simula a vinculação aos esforços horizontais conferida pela cortina?

Se o vínculo é dado na face superior da viga de coroamento (foyer), teoricamente para a esforços na direção ortogonal à cortina essa hipótese não estaria contra a segurança?

E para a fundação em estacas metálicas, que absorvem baixa carga horizontal? Sem o SISE, só há a opção de definir uma mola equivalente paracada direção?

### 2) EFEITOS DE 2ª ORDEM

Como o TQS verifica a estrutura para os efeitos de 2ª ordem? Quais as reduções de rigidez para vigas, pilares e lajes de concreto e para as vigas e pilares de aço adotadas?

# 3) DIAFRAGMA RÍGIDO

Notar no anexo que há a introdução, nas chegadas dos banzos das treliças (ou seja, no total, em 4 pavimentos), de grande força de tração ou compressão. Essa força entra direto num pilar parrudo e, via vigas V401 E 405 (e similares para outros pisos), tenta mobilizar o pilar vizinho. Parte daforça'fica' no 1º pilar e implica esforços de flexão no mesmo e parte, via esforço normal nas vigas supra, mobiliza o pilar vizinho, que recebe assim uma parcelaadicional de tração do pórtico em função do balanço.

Modelando a estrutura primeiramente sem as lajes dos pisos superiores, essaforça normal nas vigas V401 e V405 "some", como era de se esperar, justamente por essaimposição de compatibilização forçada de deslocamentos.

Em função disso, por desconhecer os princípios de análise estrutural 'internos' do TQS, gostaria de saber como o programa simula esse efeito das lajes.

Além disso, o esforço axial nas vigas supra(que de fato existe!) é levado em consideração no detalhamento?

# 4) ETAPAS DE EXECUÇÃO

Como a execução da estrutura metálica(balanços) se dará em 2ª etapa, com a estrutura de concreto já pronta, como

se pode no TQS diferenciar as cargas permanentes e acidentais deste balanço das demais cargas datorre, para avaliação do seu efeito na estrutura e para a análise das diversas combinações de cargas mais desfavoráveis para cada elemento estrutural?

Nota: o efeito desses balanços, em termos de deslocamentos horizontais da estrutura, é quase 10x o resultado da ação do vento!

#### **Resposta**

As questões que você apresentou são muito boas e expansivas, e as respostas que vou te dar são dirigidas a utilização dos recursos dos sistemas TQS como possívelaplicação no seu projeto:

### 1) CONTENÇÃO

No edifício você deve declarar carregamentos de empuxo, e os demais carregamentos adicionais. Eu prefiro declarar o empuxo como carregamentos adicionais com ponderadores favoráveis e desfavoráveis.A cortina pode ser discretizada como uma série de pilares de pouca rigidez, localizados onde estão os perfis e vigas com inércia a flexão reduzida, trabalhando mais ao cisalhamento. Pode-se até adotar pilares metálicos, mas como ageometria deles tem contorno irregular dos perfis, prefiro evitar, para não criar problemas para o Modelador estrutural naverificação de interferências.

Nestes pilares da cortina aplique cargas concentradas, com forças horizontais em X e Y, conforme a direção do empuxo transferido para a estrutura.

Éimportante lembrar são aplicadas nos pavimentos e que devemos previamente calcular as cargas de empuxos (levando em conta a largura de influencia entre perfis) que devem ser introduzidas em cada pavimento conforme os diagramas de cargas de empuxo fornecido por um especialista.

Seguem imagens ilustrativas de um modelo e o caso de empuxo no pórtico:

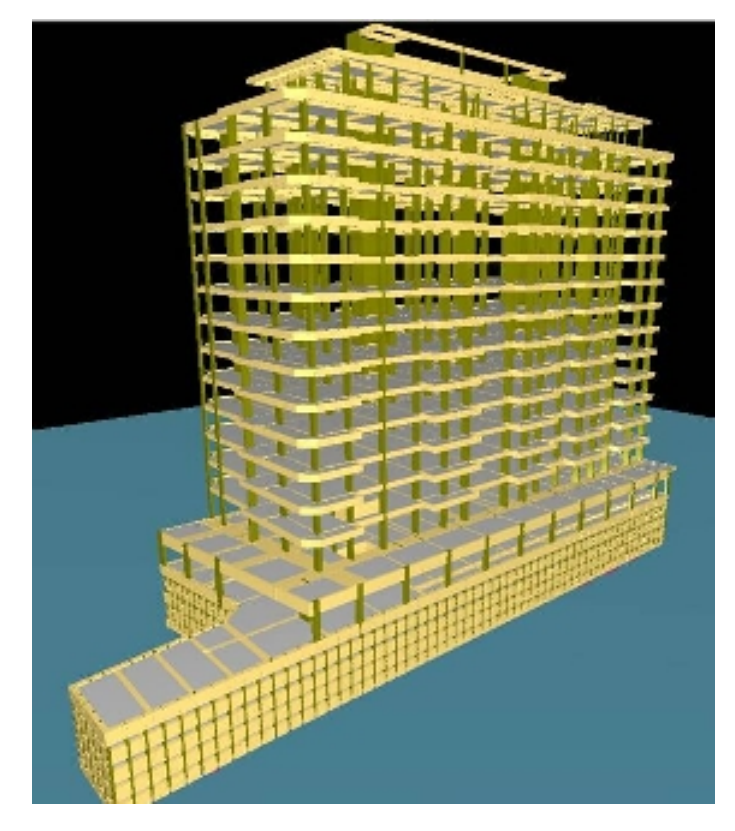

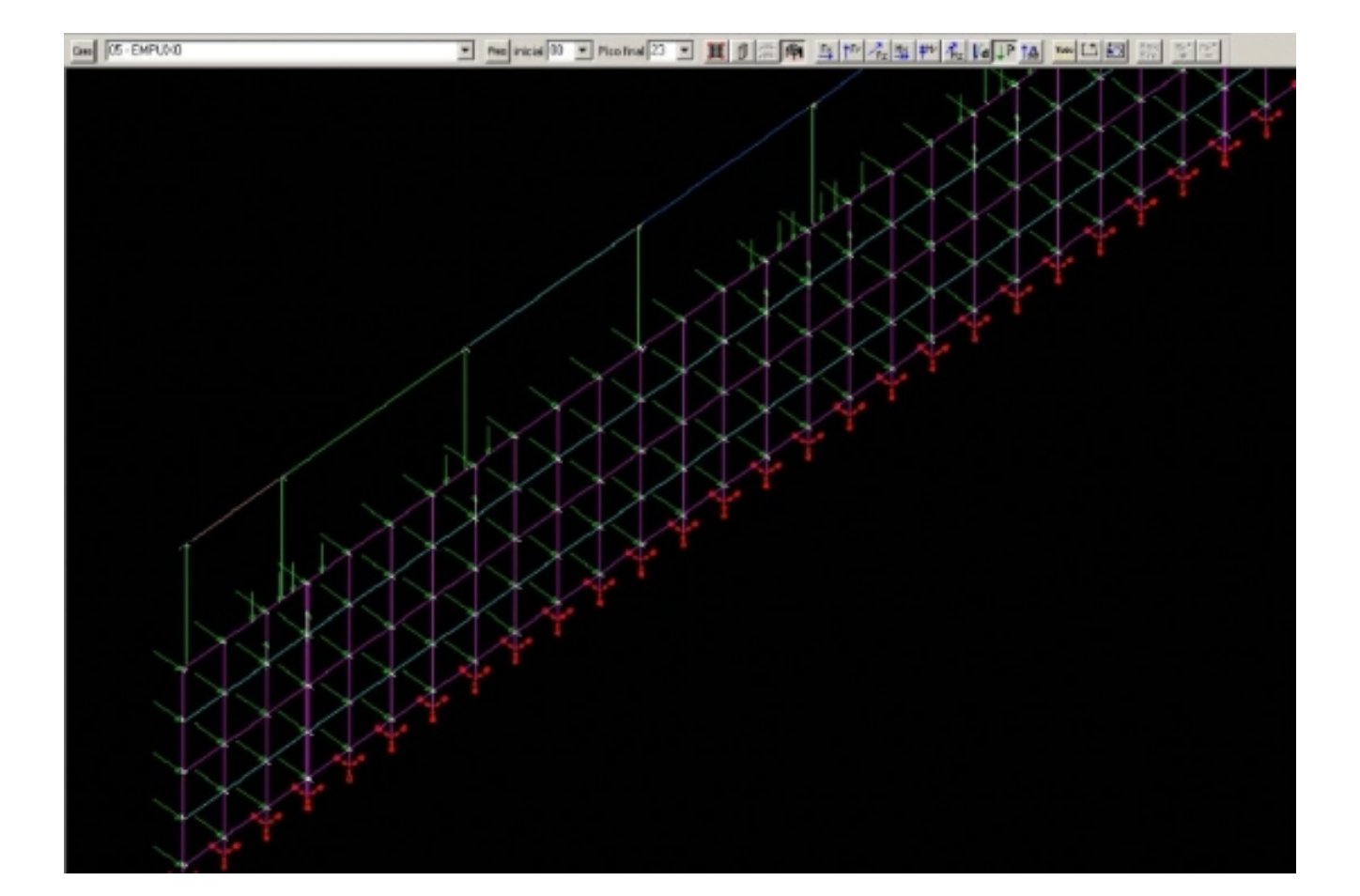

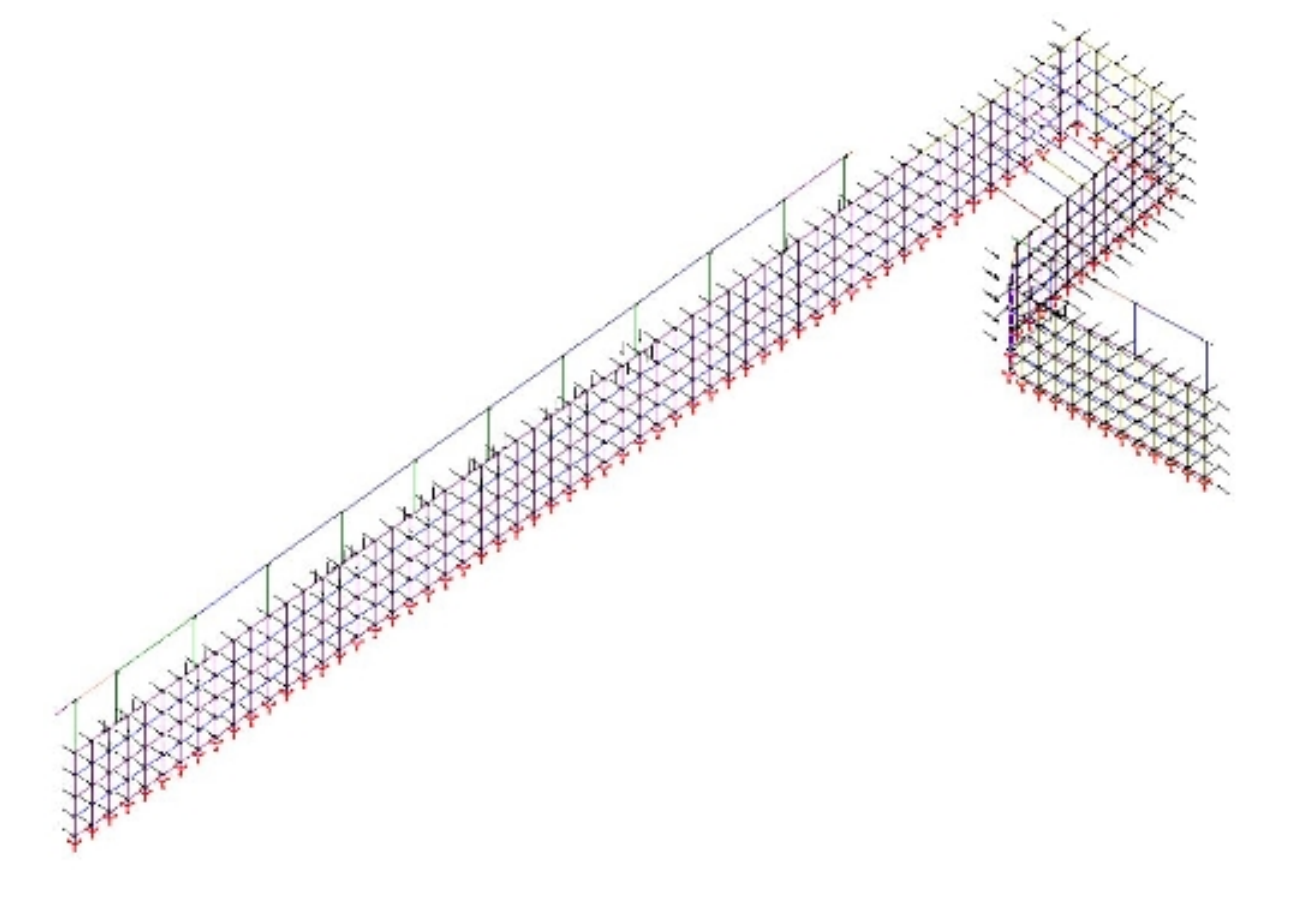

Como o TQS simula a vinculação aos esforços horizontais conferida pela cortina?

R: Se for uma cortina de perfis eu prefiro desprezar qualquer rigidez de confinamento lateral exercida pelo solo, porque devemos lembrar que os deslocamentos na estrutura no nível do solo são muito pequenos (mesmo sob ação de vento) e de que por trás dos perfis, temos sempre um prancheamento demadeira que apresentafolgas muito maiores que os deslocamentos que a estrutura terá no sentido do solo, e com o tempo estas pranchas podem apodrecer e deixar um folga ainda maior e o eventual confinamento lateral nunca irá existir efetivamente.

Se o vínculo é dado na face superior da viga de coroamento (foyer), teoricamente para a esforços na direção ortogonal à cortina essa hipótese não estaria contra a segurança?

R: Acho melhor que os pilares reais de concreto nasçam sobre a malha que simula as cortinas, e descer com estas cortinas até o nível da fundação.

E para a fundação em estacas metálicas, que absorvem baixa carga horizontal? Sem o SISE, só há a opção de definir uma mola equivalente paracada direção?

R: Ponto importantíssimo para o realismo do modelo. Sem uma rigidez real nas restrições de apoio dos perfis no modelo, o resultado fica todo irreal.

Faça o seguinte: crie um modelo em separado de um perfil, descendo com este perfil pelo solo até a sua base. Para simular isto, pode criar nós intermediários e incluir molas laterais e verticais que simulem atrito e confinamento lateral, e, aplicando forças horizontais e momentos unitários no nó que ficaria na superfície do terreno, você obteria as molas de translação e rotação que poderiam ser aplicadas no modelo global, onde as restrições de apoio estariam no mesmo ponto (ou nó). Lembrando que as molas correspondem ao inverso dos deslocamentos e rotações obtidas no modelo da estaca.

#### 2) EFEITOS DE 2ª ORDEM

Como o TQS verifica a estrutura para os efeitos de 2ª ordem? Quais as reduções de rigidez para vigas, pilares e lajes de concreto e para as vigas e pilares de aço adotadas?

R: A pergunta é ampla. Temos vários pontos do programa para introduzir variáveis para controle de inércias e opções demodelo. Vou citar algumas:

#### **RIGIDEZ DE VIGASE PILARES:**

Definida através de coeficientes de não linearidade física atribuídos a pilares e vigas nos critérios de pórtico espacial, conforme o que preconizaa NBR6118 no item 15.

No modelador também podemos definir coeficientes divisores de inércia a flexão e torção em vigas.

Nos critérios de pórtico espacial , no item Condições de Contorno, também podemos definir redutores de inércia para vigas e pilares.

#### **MODELOS DE PÓRTICO:**

- Analise linear considerando os efeitos de 2ª ordem nas diversas combinações através do Gama Z e do FAVt (Leia mais em outras mensagens postadas ano passado pelo Nelson Covas)

- Analise não linear geométrica com Pdelta
- Analise não linear física com cálculo das rigidezes "reais" das vigas e pilares aplicadas as barras do modelo

Não existem nos sistemas cálculos de inércia com não linearidade para elementos mistos (concreto + aco)

### 3) DIAFRAGMA RÍGIDO

Notar no anexo que há a introdução, nas chegadas dos banzos das treliças (ou seja, no total, em 4 pavimentos), de grande força de tração ou compressão. Essa força entra direto num pilar parrudo e, via vigas V401 E 405 (e similares para outros pisos), tenta mobilizar o pilar vizinho. Parte daforça'fica' no 1º pilar e implica esforços de flexão no mesmo e parte, via esforço normal nas vigas supra, mobiliza o pilar vizinho, que recebe assim uma parcelaadicional de tração do pórtico em função do balanço.

Modelando a estrutura primeiramente sem as lajes dos pisos superiores e com o artifício do rigid link do STRAP

(diafragma rígido), essa força normal nas vigas V401 e V405 "some", como era de se esperar, justamente por essa imposição de compatibilização forçada de deslocamentos.

Em função disso, por desconhecer os princípios de análise estrutural 'internos' do TQS,gostaria de saber como o programa simula esse efeito das lajes.Além disso, o esforço axial nas vigas supra (que de fato existe!) é levado em consideração no detalhamento?

R: No pórtico, quando uma viga é contida lateralmente por laje, as inércias laterais destas vigas ficam amplificadas, simulando o efeito do diafragma rígido.Pode-se modelar vigas faixas para simular as lajes no pórtico espacial.

Os esforços axiais são considerados no dimensionamento e detalhamento das vigas.

# 4) ETAPAS DE EXECUÇÃO

Como a execução da estrutura metálica (balanços) se dará em 2ª etapa, com a estrutura de concreto já pronta, como se pode no TQS diferenciar as cargas permanentes e acidentais deste balanço das demais cargas datorre, para avaliação do seu efeito na estrutura e para a análise das diversas combinações de cargas mais desfavoráveis para cada elemento estrutural?

R: O TQS separa em carregamentos independentes o peso próprio, cargas permanentes e acidentais. Pode-se ainda criar mais carregamentos adicionais, tanto permanentes, quanto variáveis.

A estrutura metálica pode ser acopladaao modelo como vigas e pilares metálicos, tanto no plano quanto como vigas ou pilares inclinados.

Pode-se também aplicar forças onde a metálica se apoia, o que deve ser até mais trabalhoso, lembrando que no caso desta estrutura, teremos forças de vento transferidas pela metálica aos pilares.

Eng. Luiz Aurélio Fortes da SilvaTQS